Model: SCDH1

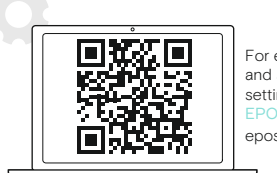

For easy setup, configuration and softphone call control settings download ct on eposaudio.com/connect

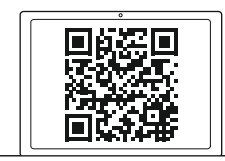

For Compatibility guide go to eposaudio.com/compatibility

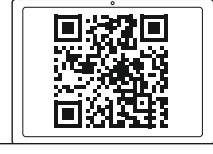

S M premounted

For Instruction manual go to eposaudio.com/support

## DSEA A/S Kongebakken 9, DK-2765 Smørum, Denmark

eposaudio.com

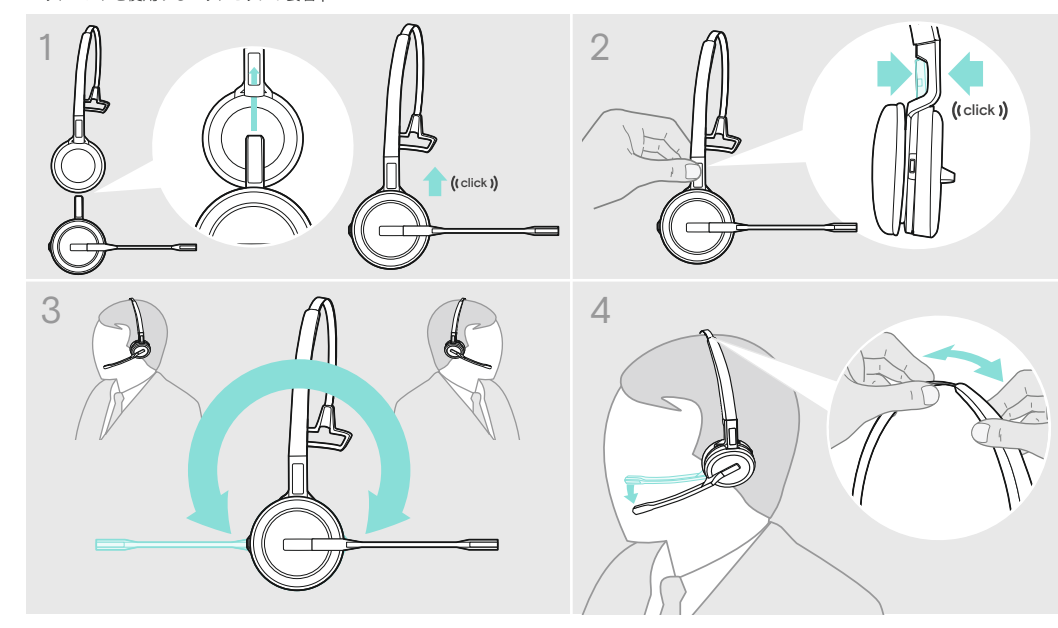

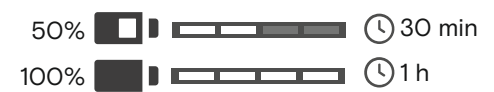

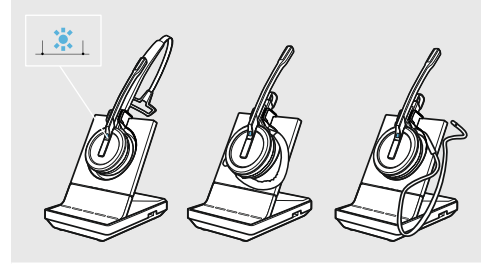

Accessory | Zubehör | Accessoire | Accessori | Accesorio |<br>Acessório | Accessoire | Αξεσουάρ | Tilbehør | Tillbehör |<br>Tarvikkeet | Akcesoria | Akceccyapы | Aksesuarlar | アクセサリー |

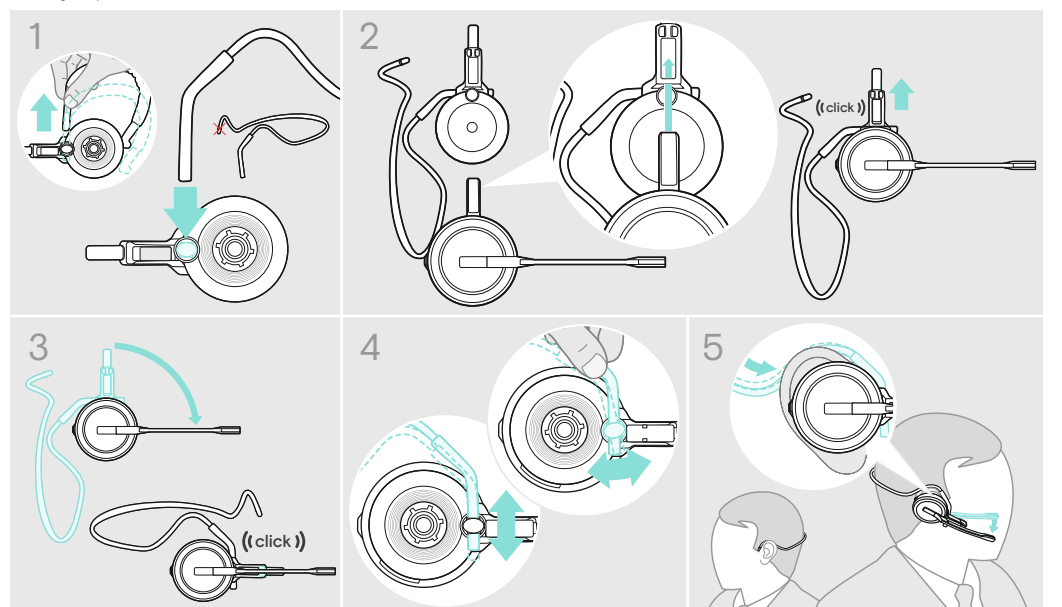

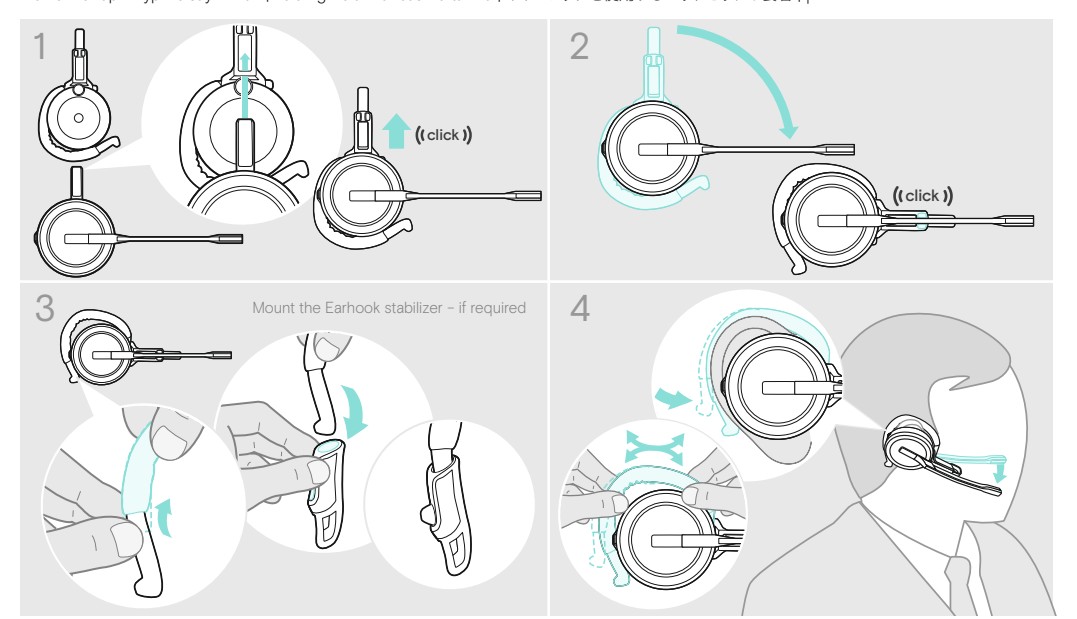

Wearing the headset with the neckband | Headset mit Nackenbügel verwenden | Porter le micro-casque avec le tour de nuque | Indossare<br>le cuffie con il neckband | Cómo llevar el auricular con la diadema para el cuello | Usar met de nekband | Τοποθέτηση ακουστικού με το περιλαίμιο | Brug af headsettet med nakkebøjle | Bära headsetet med nackbygeln |<br>Niskapannallisen headsetin käyttäminen | Noszenie zestawu słuchawkowego z paskiem na szyję | Н Kulaklığı boyun bandı ile takma | ネックバンドを使用するヘッドセットの装着 | רבישת האוזניות עם רצועת צוואר

Charging the headset | Headset laden | Charger le micro-casque | Ricarica delle cuffie | Carga del auricular | Carregar o headset | De headset opladen | Φόρτιση των ακουστικών | Opladning af headsettet | Ladda headsetet | Headsetin lataaminen | Ładowanie słuchawek | Зарядка гарнитуры | Kulaklığı şarj etme |  $\sim$ טעינת האוזניות |  $\pm$ פ $\pm$ ל $\pm$ 

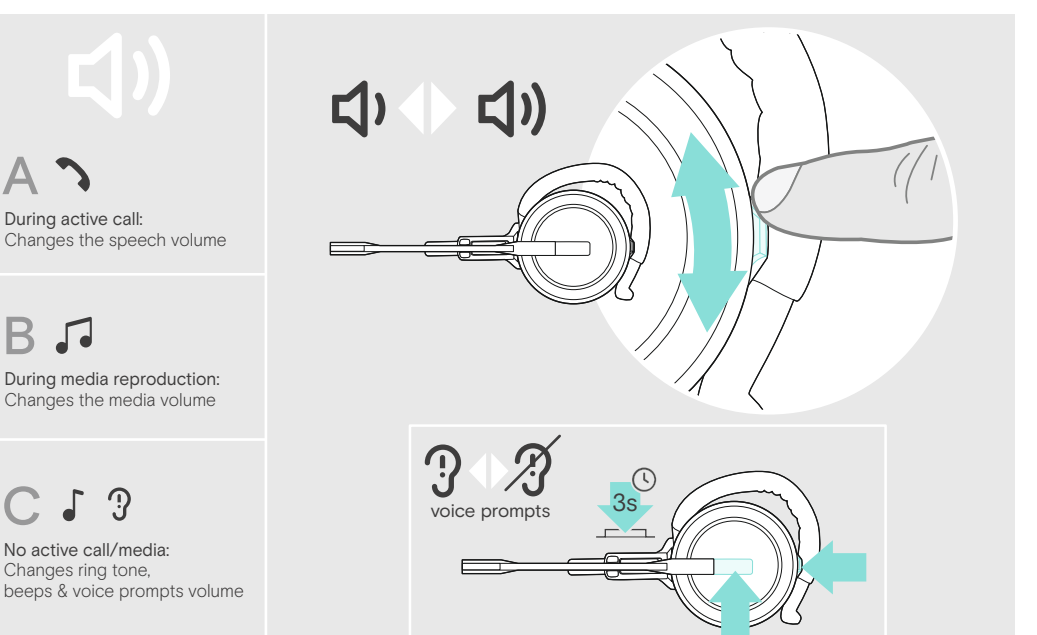

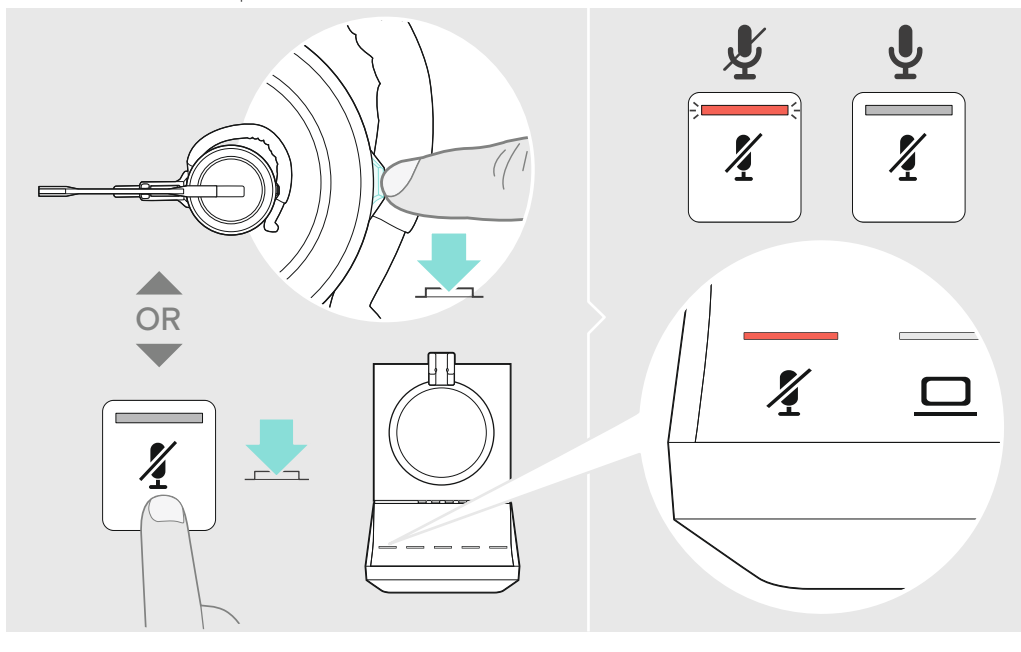

Adjusting the volume | Lautstärke einstellen | Régler le volume | Regolazione del volume | Ajuste del volumen | Ajustar o volume | Het volume regelen | Ρύθμιση της έντασης ήχου | Justering af lydstyrken | Justera volymen | Aänenvoimakkuuden säätäminen |<br>Regulacja głośności | Peryлировка громкости | Ses seviyesini ayarlama | 音量の調整 | התאמת עוצמת הקו

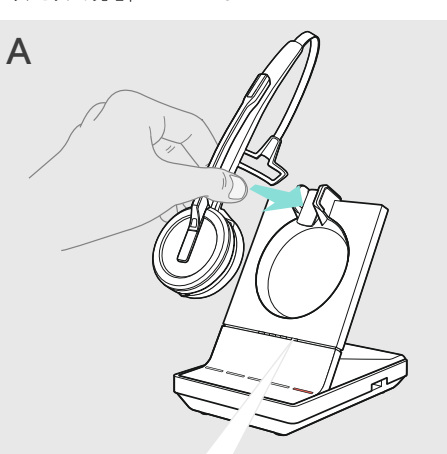

Muting the headset | Headset stummschalten | Couper le son du micro-casque | Silenziare le cuffie | Silenciar el auricular | Colocar o headset em mute | De headset dempen | Σίγαση του ακουστικού | Afbrydelse af mikrofonen | Stänga av headsetljudet |<br>Headsetin mykistäminen | Wyciszanie zestawu słuchawkowego | Οτκлючение звука на гарнитуре | Kula  $\sim$ השתקת האוזניות |  $\sim$ ב $\approx$ 

Wearing the headset with the earhook | Headset mit Ohrbügel verwenden | Porter le micro-casque avec le contour d'oreille | Indossare le cuffie con il gancio auricolare | Cómo llevar el auricular con el gancho | Usar o headset com o gancho de ouvido | De headset dragen met de oorhaak | Τοποθέτηση ακουστικού με το άγκιστρο για το αυτί | Brug af headsettet med ørekrog |<br>Bära headsetet med öronkroken | Korvasangallisen headsetin käyttäminen | Noszenie zestawu słuchawkoweg Ношение гарнитуры с заушиной | Kulaklığı kulak kancası ile takma | イヤーフックを使用するヘッドセットの装着 | אבישת האוזניות עם וו

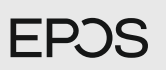

## IMPACT 5000 Series IMPACT SDW 10 HS DECT headset **EN Quick Guide** DE Kurzanleitung FR Guide express Guida rapida IT ES Guía rápida PT Guia Rápido NL Mini handleiding Γρήγορος οδηγός EL DA Kvikvejledning SV Snabbguide FI Pikaopas PL Skrócona instrukcja obsługi RU Краткое руководство TR Hızlı Kılavuz JA クイックガイド מדריך למשתמש HE **Soldiers**

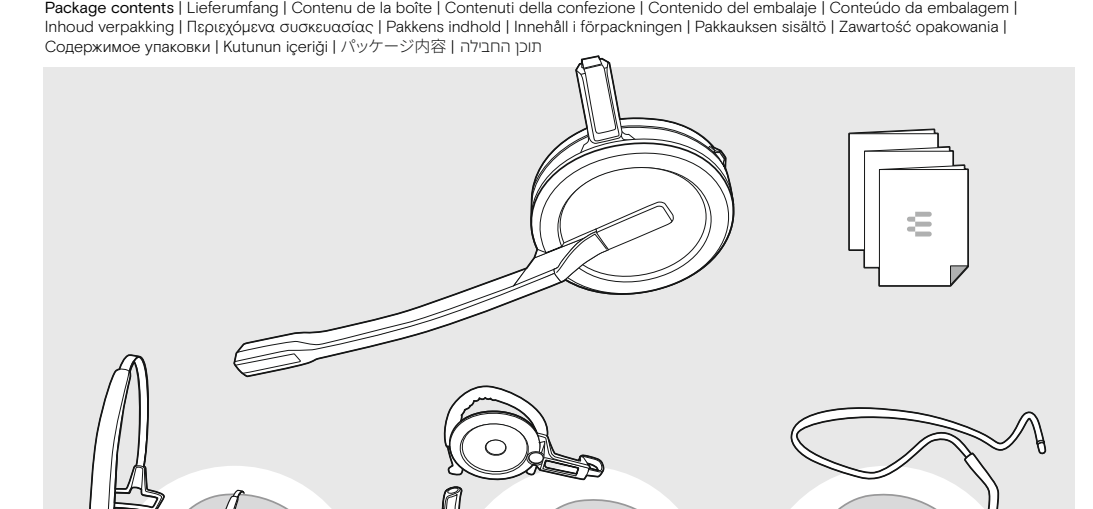

Wearing the headset with the headband | Headset mit Kopfbügel verwenden | Porter le micro-casque avec le serre-tête | Indossare le<br>cuffie con l'archetto | Cómo llevar el auricular con la diadema | Usar o headset com a fita Toπoθέτηση ακουστικού με το στήριγμα κεφαλής | Brug af headsettet med hovedbøjle | Bära headsetet med huvudbågen | Pannallisen<br>headsetin käyttäminen | Noszenie zestawu słuchawkowego z pałąkiem | Ношение гарнитуры с огол

 $\iota\bigotimes$ 

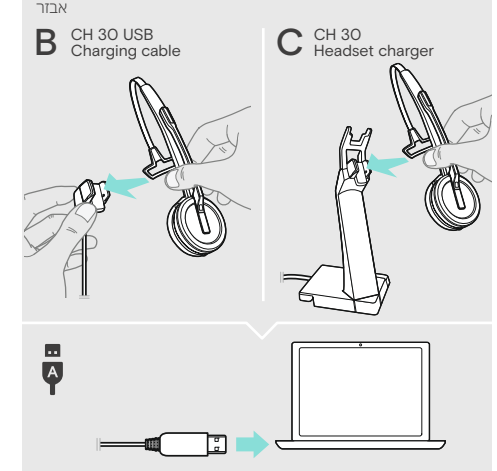

Printed in China, Publ. 08/23, 770-00085/A12

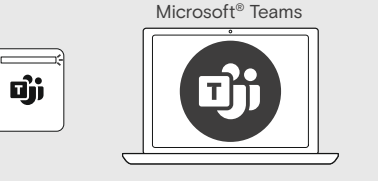

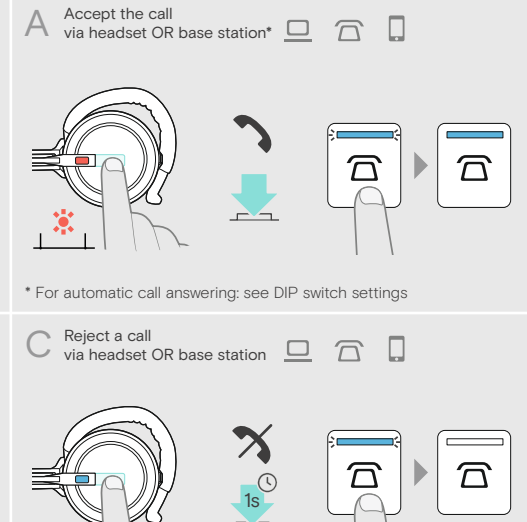

Managing multiple calls | Mehrere Telefonate verwalten | Gérer plusieurs appels | Gestione di più chiamate | Gestionar varias llamadas |<br>Gerir várias chamadas | Meerdere gesprekken afhandelen | Διαχείριση πολλαπλών κλήσεω Hantera flera samtal | Monen puhelun hallitseminen | Zarządzanie kilkoma połączeniami | Управление несколькими звонками | Birden çok kulaklığı yönetme | 複数通話の管理 | מרובות Birden çok kulaklığı yönetme | 複数通話の管理 |

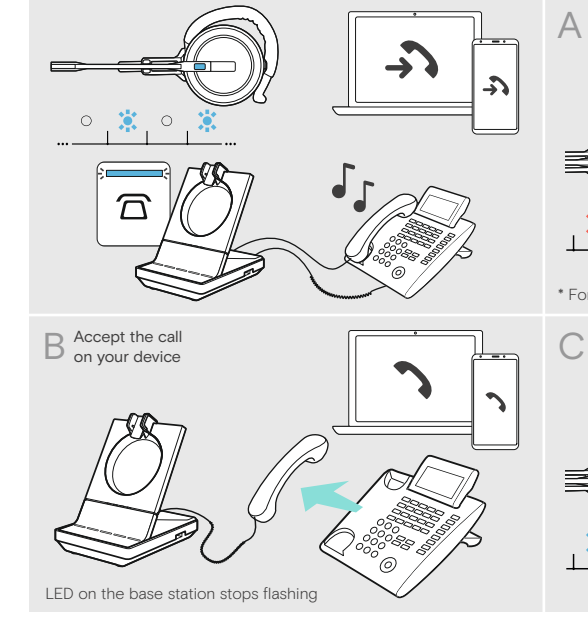

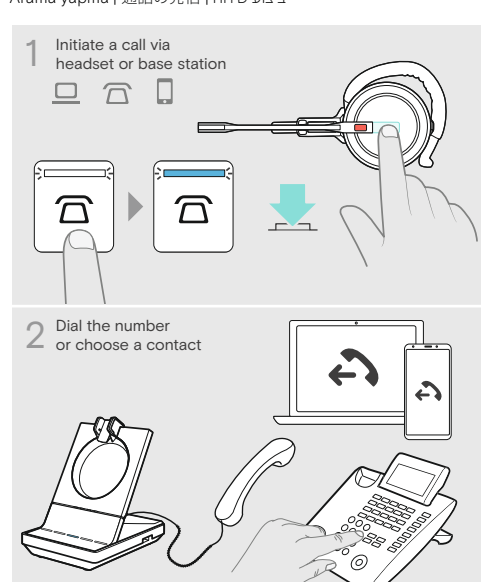

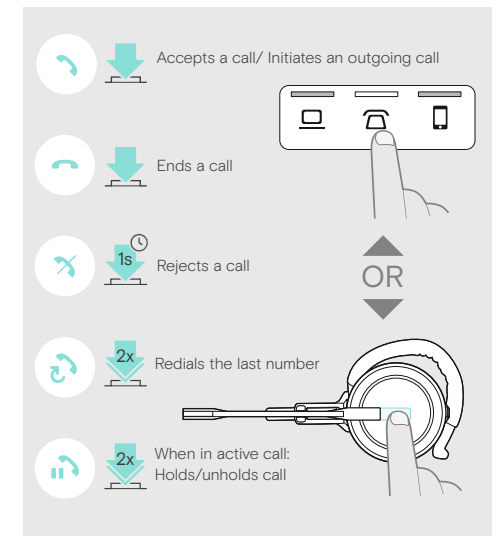

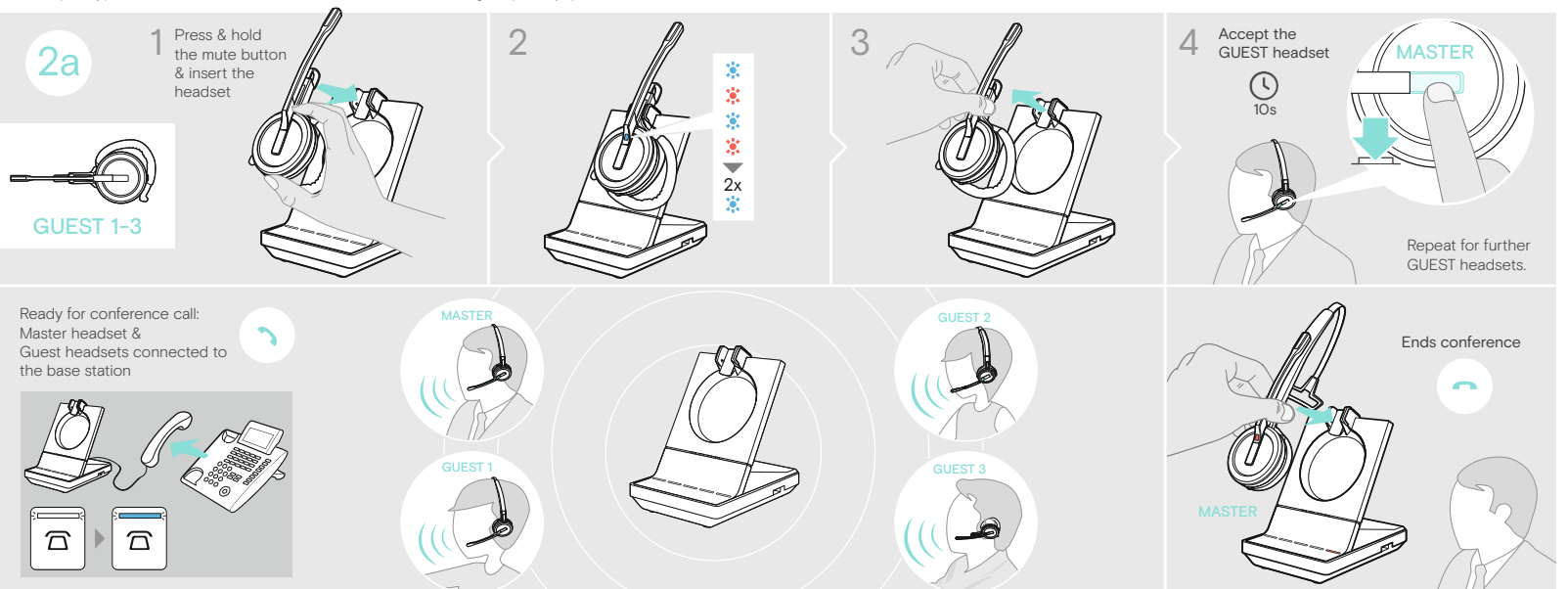

SDW BS T Qņ OR 団

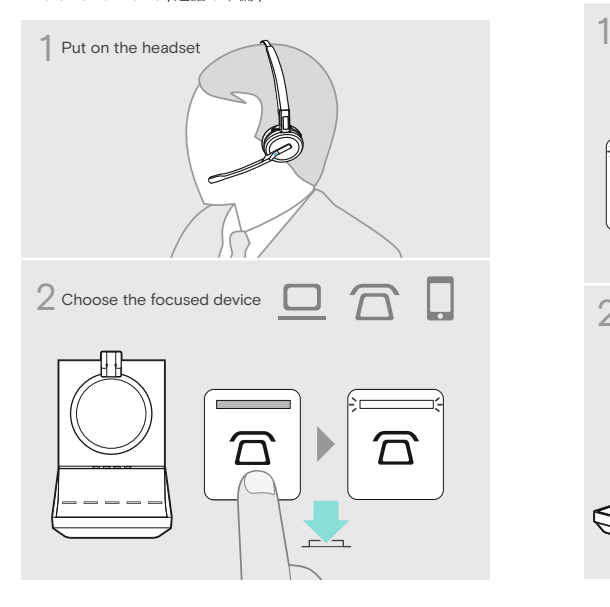

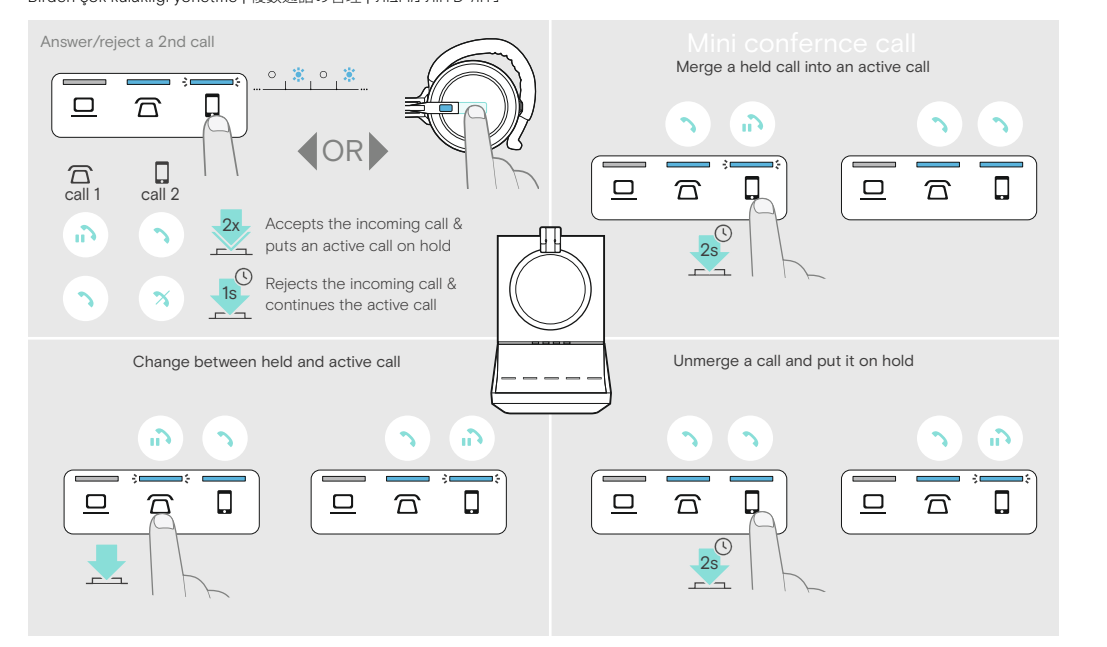

Activating Microsoft Teams | Microsoft Teams aktivieren | Activer Microsoft Teams | Attivazione di Microsoft Teams | Activar Microsoft Teams | Ativação do Microsoft Teams | Activering Microsoft Teams | Ενεργοποίηση Microsoft Teams | Aktivering af Microsoft Teams | Aktivera Microsoft Teams | Microsoft Teamsin aktivointi | Aktywacja usługi Microsoft Teams | Запуск Microsoft Teams | Microsoft Teams'i Etkinleştirme | הפעלת Microsoft Teams の有効化 | Microsoft Teams הפעלת

Audio playback | Audiowiedergabe | Lecture audio | Riproduzione audio | Reproducir audio | Reprodução de áudio | Audioweergave | Αναπαραγωγή ήχου | Audio-afspilning | Ljuduppspelning | Äänen toisto | Odtwarzanie dźwięku | Аудиопроигрывание | Ses çalma | オーディオ再生 | השמעת אודיו

Preparing a call | Telefonat vorbereiten | Préparer un appel | Preparazione di una chiamata | Preparación de una llamada | Preparar uma chamada | Een oproep voorbereiden | Προετοιμασία κλήσης | Forberedelse af opkald | Förbereda ett samtal | Puhelun valmisteleminen | Przygotowanie rozmowy | Подготовка к звонку | Bir arama hazırlama | 通話の準備 | שיחה |

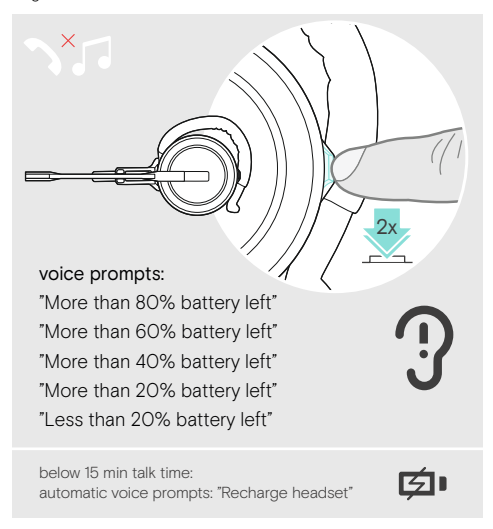

**Holding a conference with up to 3 guest DECT headsets** | Telefonkonferenz mit bis zu 3 DECT-Gast-Headsets durchführen | Faire un appel en conférence jusqu'à 3 micro-casques DECT invités | Creazione di una<br>teleconferenz

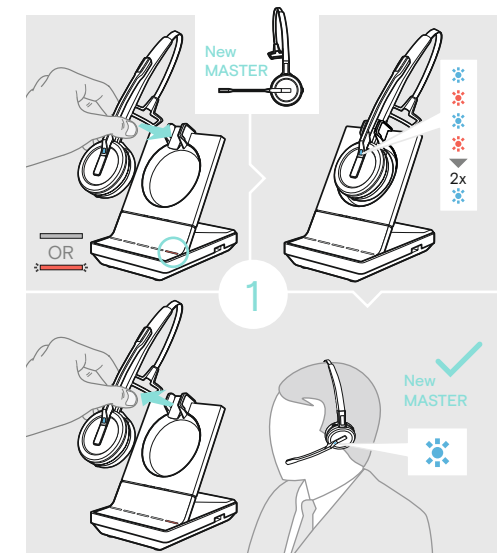

Making a call | Anruf tätigen | Faire un appel | Effettuazione di<br>una chiamata | Realizar una llamada | Efetuar uma chamada |<br>Een oproep plaatsen | Πραγματοποίηση κλήσης | Sådan foretages et opkald | Ringa | Puhelun soittaminen |<br>Nawiązywanie połączenia | Совершение звонка |<br>Arama yapma | בײַצוע שיחה |

Accepting/Rejecting calls | Anrufe annehmen/abweisen | Accepter / Refuser des appels | Accettare/Rifiutare una chiamata |<br>Aceptar/Rechazar llamadas | Aceitar/rejeitar chamadas | Oproepen accepteren/weigeren | Aποδοχή/Aπόρρ Прием/отклонение вызовов | Arama kabul/ret | 通話の応答/拒否 | липш рогит

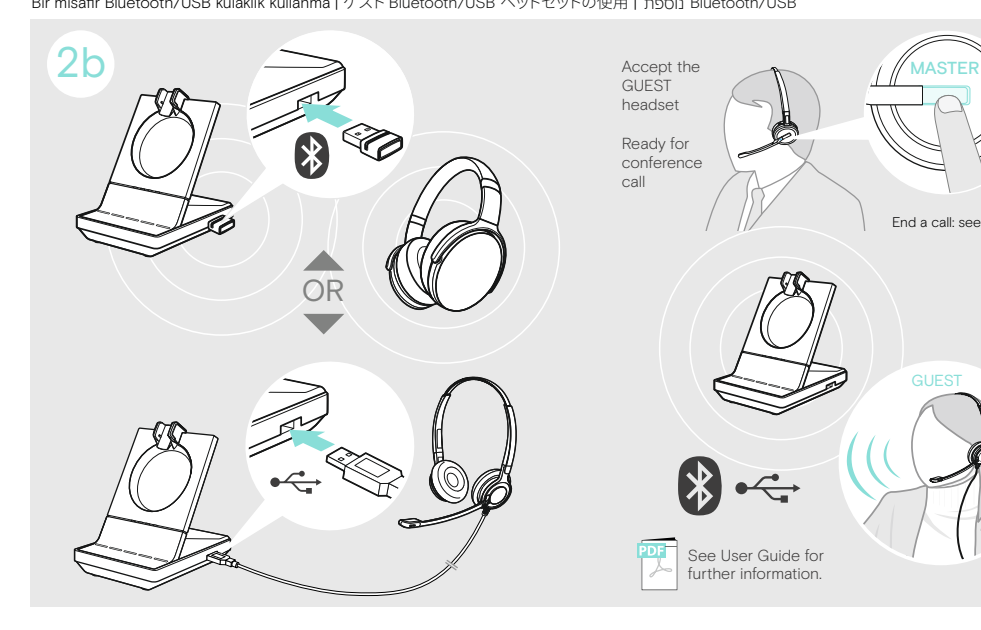

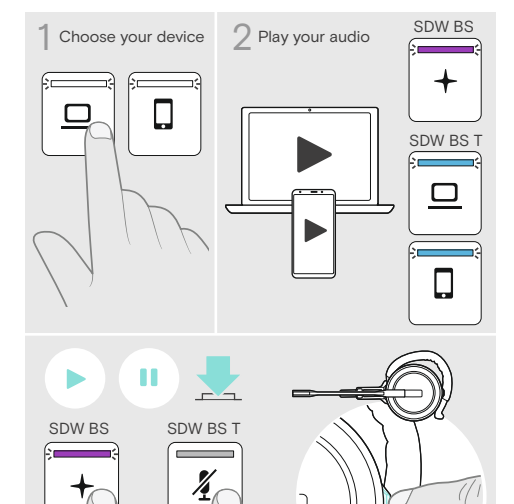

Verifying remaining battery life | Verbleibende Akkulaufzeit abfragen | Vérifier la capacité restante de la batterie | Verifica della durata residua della batteria | Comprobación de la batería restante | Verificar a duração restante da bateria | Resterende batterijduur controleren | Επαλήθευση υπολειπόμενης διάρκειας ζωής της μπαταρίας | Kontrol af tilbageværende batteritid | Verifiera återstående batteritid | Jäljellä olevan akunkeston todentaminen | Sprawdzanie pozostałej żywotności baterii |<br>Проверка оставшегося заряда батареи | Kalan pil süresini<br>doğrulama | אימות חיי הסוללה | 残量の確認

Preparing a conference | Telefonkonferenz vorbereiten | Préparer un appel en conférence | Preparazione di una conferenza | Preparación de una conferencia | Preparar uma conferência | Een vergadering voorbereiden | Προετοιμασία διάσκεψης | Forberedelse af telefonmøde | Förbereda en konferens | Neuvottelupuhelun valmisteleminen | Przygotowanie konferencji | Подготовка к телефонной конференции | Bir konferans hazırlama | 会議の準備 | הכנת שיחת ועידה

Using a guest Bluetooth/USB headset | Bluetooth-/USB-Gast-Headset verwenden | Utiliser un micro-casque invité USB / Bluetooth | Utilizzo di un paio di cuffie Bluetooth/USB ospiti | Uso de un auricular Bluetooth/ USB invitado | Usar um headset Bluetooth/USB convidado | Een Bluetooth/ USB-gastheadset gebruiken | Χρήση ακουστικού Bluetooth/USB επισκέπτη | Brug af Bluetooth-/USB-gæsteheadset |<br>Använd ett gästande Bluetooth/ USB-headset | Vieras-Bluetoothin/ USB-headsetin käyttäminen | Stosowanie zestawu słuchawkowego Bluetooth/USB gościa | Использование гостевой Bluetooth/USB-гарнитуры |<br>Bir misafir Bluetooth/USB kulaklık kullanma | ゲスト Bluetooth/USB ヘッドセットの使用 | תוכו Bluetooth/USB

Call control overview | Übersicht Anrufsteuerung | Aperçu du contrôle d'appel | Panoramica sul controllo della chiamata | Resumen del control de llamada | Vista geral do controlo de chamadas | Overzicht call control functies | Επισκόπηση χειρισμού κλήσεων | Oversigt over opkaldsstyring | Översikt av samtalskontroll | Puhelun hallinnan yleiskatsaus | Przegląd kontroli połączeń | Обзор управления звонками |<br>Arama kontrollerine genel bakış | 通話コントロールの概要 | סקירה כללית של בקרת השיחה